# Әд $\partial$ лет

#### Электрондық мемлекеттік қызметтер регламенттерін бекіту туралы

#### Күшін жойған

Ақмола облысы әкімдігінің 2013 жылғы 18 наурыздағы № А-2/119 қаулысы. Ақмола облысының Әділет департаментінде 2013 жылғы 29 сәуірде № 3712 болып тіркелді. Күші жойылды - Ақмола облысы әкімдігінің 2013 жылғы 3 маусымдағы № А-5/225 қаулысымен

 Ескерту. Күші жойылды - Ақмола облысы әкімдігінің 03.06.2013 № А-5/225 қаулысымен.

Р Қ А О е с к е р т п е с і.

 Құжаттың мәтінінде түпнұсқаның пунктуациясы мен орфографиясы сақталған.

 «Әкімшілік рәсімдер туралы» Қазақстан Республикасының 2000 жылғы 27 қарашадағы Заңы 9-1 бабының 4-тармағына, «Ақпараттандыру туралы» Қазақстан Республикасының 2007 жылғы 11 қаңтардағы Заңының 8-бабы 1 тармағының 1)-тармақшасына сәйкес, Ақмола облысының әкімдігі ҚАУЛЫ Е Т Е Д І :

 1. Қоса беріліп отырған электрондық мемлекеттік қызметтердің регламенттері бекітілсін:

 1) «II, III және IV санат объектілері үшін қоршаған ортаға эмиссияға рұқсат  $\overline{6}$  e p y  $\gg$ 

 2) «II, III және IV санат объектілеріне мемлекеттік экологиялық сараптама  $\kappa$  орытындысын беру».

 2. Осы қаулының орындалуын бақылау Ақмола облысы әкімінің бірінші орынбасары Р.Қ.Әкімовке жүктелсін.

 3. Осы облыс әкімдігінің қаулысы Ақмола облысының Әділет департаментінде мемлекеттік тіркелген күнінен бастап күшіне енеді және ресми жарияланған күнінен бастап қолданысқа енгізіледі.

 Облыс әкімі Қ.Айтмұхаметов "КЕЛІСІЛДІ"

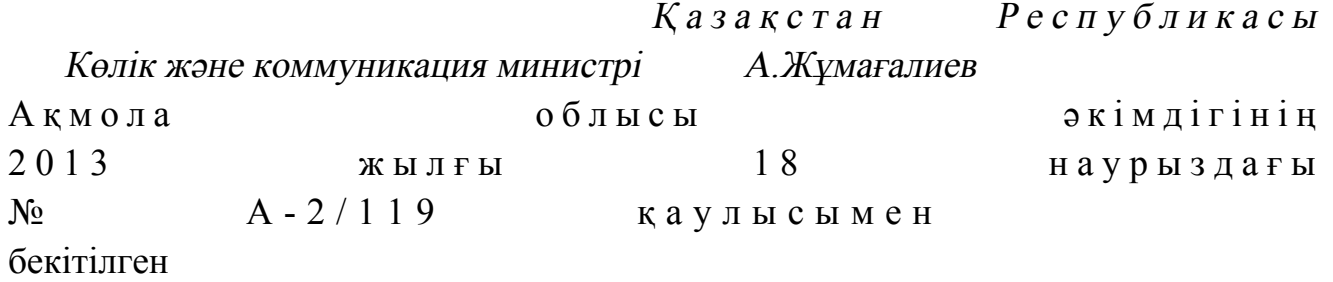

«ІІ, ІІІ және IV санат объектілері үшін қоршаған ортаға эмиссияға рұқсат беру» электрондық мемлекеттік қызмет регламенті

#### 1. Негізгі ұғымдар

 1. «II, III және IV санат объектілері қоршаған ортаға эмиссияға рұқсат беру» электрондық мемлекеттік қызметі (бұдан әрі – қызмет) «Ақмола облысының табиғи ресурстар және табиғатты пайдалануды реттеу басқармасы» мемлекеттік мекемесі (бұдан әрі - қызмет беруші), не баламалы негізде халыққа қызмет көрсету орталығы (бұдан әрі – Орталық) сонымен бірге «электрондық үкімет» веб-порталы арқылы www.e.gov.kz мекенжайы бойынша немесе «Е-лицензиялау» веб-порталы арқылы www.elicense.kz. мекенжайы бойынша көрсетіледі.

 2. Қызмет «Қазақстан Республикасы Қоршаған ортаны қорғау министрлігі және жергілікті атқарушы органдар көрсететін қоршаған ортаны қорғау саласындағы мемлекеттік қызмет стандарттарын бекіту туралы» Қазақстан Республикасы Үкіметінің 2012 жылғы 8 тамыздағы № 1033 қаулысымен бекітілген «II, III және IV санат объектілері қоршаған ортаға эмиссияға рұқсат беру» мемлекеттік қызмет стандартының негізінде көрсетіледі.

 3. Қызметтің автоматтандыру деңгейі: ішінара автоматтандырылған. 4. Қызмет көрсету түрі: транзакциялық. 5. «ІІ, ІІІ және IV санат объектілері үшін қоршаған ортаға эмиссияға рұқсат беру» электрондық мемлекеттік қызмет регламентте (бұдан әрі – Регламент) пайдаланылатын ұғымдар мен қысқартулар: 1) ақпараттық жүйе – ақпаратты аппараттық-бағдарламалық кешенді қолдана отырып сақтауға, өңдеуге, іздеуге, таратуға, беруге және ұсынуға арналған жүйе  $($  бұдан әрі – АЖ); 2) «электрондық үкімет» веб-порталы – нормативтік-құқықтық базаны қоса алғанда барлық біріктірілген үкіметтік ақпаратқа және электрондық мемлекеттік қызметтерге бірыңғай қол жеткізу терезесі болып табылатын ақпараттық жүйе ( бұдан әрі – Э $Y \Pi$ );

 3) «Е-лицензиялау» веб-порталы – берілген, қайта ресімделген, тоқтата тұрғызылған, қайта жаңартылған және қолданылуын тоқтатқан лицензиялар, сондай-ақ лицензияланатын қызмет түрін (кіші түрін) жүзеге асыратын лицензиаттың филиалдары, өкілдіктері (объектілері, пункттері, учаскелері) туралы мәліметтері бар, ол лицензиар беретін лицензиялардың сәйкестендіру нөмірін орталықтандырып қалыптастыратын ақпараттық жүйе (бұдан әрі – « Е-лицензиялау» МДБ АЖ);

4) «электрондық үкімет» шлюзі – электрондық қызметтерді іске асыру

шеңберінде «электрондық үкімет» ақпараттық жүйелерін ықпалдастыруға арналған ақпараттық жүйе (бұдан әрі – ЭҮШ); 5) «Жеке тұлғалар» мемлекеттік деректер базасы – Қазақстан Республикасында жеке тұлғаларды бірыңғай сәйкестендіруді енгізу және олар туралы өзекті және дұрыс мәліметтерді мемлекеттік басқару органдарына және басқа да субъектілерге олардың өкілеттіктерінің шеңберінде және Қазақстан Республикасының заңнамасына сәйкес ұсыну мақсатында ақпаратты автоматтандырып жинауға, сақтауға және өңдеуге, Ұлттық жеке сәйкестендіру нөмірлері тізілімін құруға арналған ақпараттық жүйе (бұдан әрі – ЖТ МДБ);

 6) «Заңды тұлғалар» мемлекеттік деректер базасы – Қазақстан Республикасында заңды тұлғаларды бірыңғай сәйкестендіруді енгізу және олар туралы өзекті және дұрыс мәліметтерді мемлекеттік басқару органдарына және басқа да субъектілерге олардың өкілеттіктерінің шеңберінде және Қазақстан Республикасының заңнамасына сәйкес ұсыну мақсатында ақпаратты автоматтандырып жинауға, сақтауға және өңдеуге, Ұлттық бизнес сәйкестендіру нөмірлері тізілімін құруға арналған ақпараттық жүйе (бұдан әрі – ЗТ МДБ);

 7) Қазақстан Республикасы халыққа қызмет көрсету орталықтарының ақпараттық жүйесі – Қазақстан Республикасы халыққа қызмет көрсету орталықтары, және де сәйкес министрліктер мен ведомстволар арқылы халыққа ( жеке немесе заңды тұлғаларға) қызмет көрсетуді ұсыну үдерісін автоматтандыруға арналған ақпараттық жүйе (бұдан әрі – ХҚКО АЖ);

 8) тұтынушы – электрондық мемлекеттік қызмет көрсетілетін жеке немесе з а ң д ы т ұ л ғ а ;

 9) жеке сәйкестендіру нөмірі – жеке тұлға, соның ішінде жеке кәсіпкерлік түрінде іс-әрекетті іске асыратын жеке кәсіпкер үшін қалыптастырылатын бірегей нөмір (бұдан әрі – ЖСН); 10) бизнес-сәйкестендіру нөмірі – заңды тұлға (филиал және өкілдік) және бірлескен кәсіпкерлік түріндегі іс-әрекетті іске асыратын жеке кәсіпкер үшін қалыптастырылатын бірегей нөмір (бұдан әрі – БСН);

 11) пайдаланушы – оған қажетті электрондық ақпаратты ресурстарды алу үшін ақпараттық жүйеге жүгінетін және оларды пайдаланатын субъекті ( тұтынушы, қызмет беруші); жеке сәйкестендіру нөмірі – жеке тұлға, соның ішінде жеке кәсіпкерлік түрінде іс-әрекетті іске асыратын жеке кәсіпкер үшін қалыптастырылатын бірегей нөмір (бұдан әрі – ЖСН);

 12) транзакциялық қызмет – электрондық цифрлық қолтаңбаны қолдана отырып, ақпаратпен өзара алмасуды талап ететін, пайдаланушыларға электрондық ақпараттық ресурстарды беру жөніндегі қызмет;

 13) электрондық цифрлық қолтаңба – электрондық цифрлық қолтаңба құралдарымен құрылған және электрондық құжаттың дұрыстығын, оның

тиістігін және мазмұнының өзгермейтінін растайтын электрондық цифрлық символдар жинағы (бұдан әрі – ЭЦҚ);

 14) электрондық құжат – ақпарат электрондық-цифрлық нысанда ұсынылған және электрондық цифрлық қолтаңбаның көмегімен куәландырылған құжат;

 15) электрондық мемлекеттік қызмет – ақпараттық технологияларды қолдана отырып, электрондық нысанда көрсетілетін мемлекеттік қызмет;

 16) құрылымдық-функционалдық бірліктер (бұдан әрі – ҚФБ) – қызмет көрсету үдерісіне қатысатын, мемлекеттік органдардың, мекемелердің құрылымдық бөлімшелерінің немесе басқа ұйымдар мен ақпараттық жүйелердің т і з б е с і ;

17) АЖО – автоматтандырылған жұмыс орны.

#### 2. Электрондық мемлекеттік қызметті көрсету жөнінде қызмет беруші әрекетінің тәртібі

 6. ЭҮП арқылы қызмет беруші қадамдық әрекеттері мен шешімдері (№ 1 диаграммасы) осы Регламенттің 2-қосымшасында келтірілген: 1) тұтынушы өзінің ЭЦҚ тіркеу куәлігінің көмегімен ЭҮП-да тіркеуді жүзеге асырады (ЭҮП-да тіркелмеген алушылар үшін жүзеге асырылады); 2) 1-үдеріс – мемлекеттік қызметті алу үшін алушының логині мен паролін  $\exists Y \Pi$ -ге енгізу (авторлау үдерісі); 3) 1-шарт – тіркелген алушы туралы деректердің дұрыстығын логин (ЖСН/ БСН) мен пароль арқылы ЭҮП-да тексеру; 4) 2-үдеріс – тұтынушының деректерінде бар бұзушылықтарға байланысты авторлаудан бас тарту туралы хабарламаны ЭҮП-да қалыптастыру; 5) 3-үдеріс – тұтынушының қызметті таңдауы, қызметті көрсетуге арналған сұрау салу нысанын экранға шығару және оның құрылымы мен форматтық талаптарын ескере отырып, тұтынушының нысанды толтыруы (деректерді енгізуі ), сұрау салу нысанына қажетті электрондық түрдегі құжаттарды қоса берумен; 6) 4-үдеріс – сұрау салуды куәландыру (қол қою) үшін тұтынушымен ЭЦҚ тіркеу куәлігін таңдауы; 7) 2-шарт – ЭҮП-да ЭЦҚ тіркеу куәлігінің қолданыс мерзімін және қайтарып алынған (жойылған) тіркеу куәліктерінің тізімде жоқ екендігін, сондай-ақ

сәйкестендіру деректерінің сұрау салуда көрсетілген ЖСН/БСН мен ЭЦҚ тіркеу куәлігінде көрсетілген ЖСН/БСН арасындағы сәйкестікті тексеру; 8) 5-үдеріс – тұтынушының ЭЦҚ түпнұсқалылығының расталмауына

байланысты сұратып отырған қызметті көрсетуден бас тартуды қалыптастыру; 9) 6-үдеріс – тұтынушының ЭЦҚ көмегімен қызмет көрсетуге сұрау салудың

толтырылған нысанын (енгізілген деректерді) куәландыру (қол қою);

 10) 7-үдеріс – электрондық құжатты (тұтынушының сұрау салуды) « Е-лицензиялау» МДБ АЖ-де тіркеу және сұрау салуды «Е-лицензиялау» МДБ АЖ - да е у;

 11) 3-шарт – қызмет берушімен тұтынушының біліктілік талаптарына және қорытынды беру үшін негіздерге сай екендігін тексеруі;

 12) 8-үдеріс – тұтынушы деректерінің «Е-лицензиялау» МДБ АЖ-да бар бұзушылықтарына байланысты сұратылатын қызметтен бас тарту туралы  $x a 6 a p \pi a$ маны калыптастыру;

 13) 9-үдеріс – тұтынушы «Е-лицензиялау» МДБ АЖ қалыптастырылған (II, III және IV санат объектілері қоршаған ортаға эмиссияға рұқсат) қызмет көрсету нәтижесін алуы. Электрондық құжат қызмет берушінің уәкілетті тұлғасының ЭЦҚ қолдану арқылы қалыптастырылады.

 7. Қызмет беруші арқылы қадамдық әрекеттері мен шешімдері (№ 2 диаграммасы) осы Регламентке 2-қосымшада келтірілген: 1) 1-үдеріс – қызмет беруші қызметкерінің қызмет алу үшін

«Е-лицензиялау» МДБ АЖ-не логин мен пароль енгізу (авторлау үдерісі);

 2) 1-шарт – қызмет берушінің тіркелген қызметкері туралы деректердің түпнұсқалығын «Е-лицензиялау» МДБ АЖ-да логин мен пароль арқылы тексеру;

 3) 2-үдеріс – қызмет беруші қызметкерінің деректерінде бұзушылықтардың болуына байланысты авторлаудан бас тарту туралы хабарламаны « Е-лицензиялау» МДБ АЖ-не қалыптастыру; 4) 3-үдеріс – қызмет беруші қызметкерінің қызметті таңдауы, қызметті көрсетуге арналған сұрау салу нысанын экранға шығаруы және қызмет беруші қызметкері тұтынушы деректерін енгізуі; 5) 4-үдеріс – ЭҮШ арқылы ЖТ МДБ/ЗТ МДБ-ға алушы деректері туралы с ұрау салуды жолдау;

6) 2-шарт – ЖТ МДБ/ЗТ МДБ-да тұтынушы деректерінің болуын тексеру;

 7) 5-үдеріс – ЖТ МДБ/ЗТ МДБ-да тұтынушы деректерінің болмауына байланысты деректерді алу мүмкін болмауы туралы хабарламаны қалыптастыру;

 8) 6-үдеріс – қағаз түрінде құжаттардың болуы туралы бөлігінде сұрау салу нысанын толтыруы және қызмет беруші қызметкерінің тұтынушы ұсынған

қажетті құжаттарды сканерлеуі және оларды сұрау салу нысанына қоса беруі; 9) 7-үдеріс – электрондық құжатты «Е-лицензиялау» МДБ АЖ-да тіркеу және «Е-лицензиялау» МДБ АЖ-да қызметті өңдеу;

 10) 3-шарт – қызмет берушімен тұтынушының біліктілік талаптарына және рұқсат беру үшін негіздерге сай екендігін тексеруі;

 11) 8-үдеріс – тұтынушының «Е-лицензиялау» МДБ АЖ-де деректерінде бар бұзушылықтарға байланысты сұратып отырған қызметтен бас тарту туралы  $x a 6 a p \pi a$  маны калыптастыру;

 12) 9-үдеріс – тұтынушы «Е-лицензиялау» МДБ АЖ қалыптастырылған (II, III және IV санат объектілері қоршаған ортаға эмиссияға рұқсат) қызмет көрсету нәтижесін алуы. Электрондық құжат қызмет берушінің уәкілетті тұлғасының ЭЦҚ қолдану арқылы қалыптастырылады. 8. Орталық оператордың ХҚКО АЖ АЖО арқылы (№ 3 диаграмма) қадамдық іс-әрекеттері және шешімдері осы Регламенттің 2 қосымшасында келтірілген: 1) 1 үдеріс – қызмет көрсету үшін, ХҚКО АЖ АЖО Орталық операторымен логині мен паролін енгізу (авторизациялау үдерісі);

 2) 2 үдеріс – Орталық операторымен қызметті таңдауы, қызмет көрсетуге арналған сұраныс нысанын экранға шығару және Орталық операторымен тұтынушының мәліметтерін енгізу;

 3) 3 үдеріс – ЭҮШ арқылы ЖТ МДБ/ЗТ МДБ-ға алушы деректері туралы с ұрау салуды жолдау;

4) 1 шарт - ЖТ МДБ/ЗТ МДБ-да тұтынушы деректерінің болуын тексеру;

 5) 4 үдеріс - ЖТ МДБ/ЗТ МДБ-да тұтынушы деректерінің болмауына байланысты деректерді алу мүмкін болмауы туралы хабарламаны қалыптастыру;

 6) 5 үдеріс – Орталық операторымен қағаз түрінде құжаттардың болуы туралы бөлігінде сұрау салу нысанын толтыру және тұтынушы ұсынған құжаттарды сканерлеуі және оларды сұрау салу нысанына қоса беруі, қызмет көрсетуге берілген сұранысты толтырылған нысанды (енгізілген мәліметтерді)  $\partial \Pi K$  арқылы куәландыру;

 7) 6 үдеріс – Орталық операторының «Е-лицензиялау» МДБ АЖ ЭҮШ арқылы ЭЦҚ куәландырылған (қол қойылған) электрондық құжатты (тұтынушы с ұ р а у ы н ) ж о л д а у ;

8) 7 үдеріс – электрондық құжатты «Е-лицензиялау» МДБ АЖ-де тіркеу;

 9) 2 шарт - қызмет берушімен тұтынушының біліктілік талаптарына және рұқсат беру үшін негіздерге сай екендігін тексеруі;

 10) 8 үдеріс - тұтынушының «Е-лицензиялау» МДБ АЖ-де деректерінде бар бұзушылықтарға байланысты сұратып отырған қызметтен бас тарту туралы хабарламаны калыптастыру;

 11) 9 үдеріс - тұтынушымен «Е-лицензиялау» МДБ АЖ қалыптастырылған (II , III және IV санат объектілері қоршаған ортаға эмиссияға рұқсат) қызмет көрсету нәтижесін Орталық операторы арқылы алуы.

 9. Қызмет көрсету сұрауын толтыру бойынша іс-қимылды сипаттау: 1) пайданушымен ЭҮП ену үшін электрондық лицензия (логин мен пароль) берілетін тұлғаның мәліметтерін енгізілуі; 2) «Лицензия беру» қызметін таңдау; 3) «online қызметіне тапсырыс беру» тетігінің көмегімен қызметке тапсырыс

б е р у ;

 4 ) с ұ р а у д ы т о л т ы р у : ЖСН/БСН ЭҮП тіркелу нәтижесі бойынша автоматты түрде таңдалады; пайдаланушы «сұрауды жолдау» тетігінің көмегімен сұрауды куәландыруға ( қол қою) ауысуды жүзеге асырады; 5) тұтынушымен ЭЦҚ тіркелу куәлігін таңдауы; 6) сұрауды куәландыру (қол қою) – пайдаланушы «қол қою» тетігінің көмегімен сұрауды ЭЦҚ куәландыруды (қол қоюды) жүзеге асырады, содан кейін сұрау ЭҮШ арқылы «Е-лицензиялау» МДБ АЖ өңдеуге тапсырылады; 7) тұтынушының «Е-лицензиялау» МДБ АЖ тұтынушы сұрап отырған ақпараттың мазмұны туралы хабарлама алуы; 8) сұраудың «Е-лицензиялау» МДБ АЖ өңделуі: пайдаланушы дисплейінің экранына келесі ақпарат шығарылады: ЖСН/БСН ; сұраныс нөмірі; қызмет түрі; сұрау мәртебесі; қызметтің көрсетілу мерзімі; «мәртебені жаңғырту» тетігінің көмегімен пайдаланушыға сұраудың өңделу нәтижесін көру мүмкіндігі ұсынылады; «Е-лицензиялау» МДБ АЖ жауап алынған жағдайда «нәтижені қарау» тетігі к ө р і н е д і .

 10. Сұрау өңделгеннен кейін тұтынушыға сұраудың өңделу нәтижесін келесі тәртіппен көру мүмкіндігі ұсынылады: қызметті алу тарихында «шығатын құжатты көру» тетігін басқаннан кейін сұрау нәтижесі дисплей экранына шығады; «сақтау» тетігін басқаннан кейін сұрау нәтижесі Adobe Acrobat форматында алушы тапсырыс берген магнитті тасығышта сақталады;

 11. Қызмет көрсету бойынша қажетті ақпараттар мен кеңесті call-орталық телефоны (1414) бойынша алуға болады.

## 3. Мемлекеттік қызмет көрсету үдерісіндегі өзара іс-қимыл тәртібін сипаттау

 12. Қызметті көрсету үдерісіне қатысатын ҚФБ:  $1$ ) 3 Y  $\Pi$ ;  $(2)$   $(3)$   $(4)$   $(5)$   $(7)$   $(8)$   $(9)$   $(1)$   $(1)$   $(1)$   $(1)$ 3) «Е-лицензиялау» МДБ АЖ; 4)  $\mathbb{X} T$   $\mathbb{M} \perp \mathbb{B} / 3 T$   $\mathbb{M} \perp \mathbb{B}$ ; 5)  $X K K O$  A  $X N O$  A  $X ;$  6 ) қ ы з м е т б е р у ш і . 13. Әрекеттер (рәсімдер, функциялар, операциялар) кезектілігінің мәтінді

кестелі сипаттау әрбір әрекетті орындау мерзімін көрсете отырып, осы Регламентке 1-қосымшада келтірілген.

 14. Әрекеттердің олардың сипаттамасына сәйкес қисынды кезектілігі арасындағы өзара байланысты (қызметті көрсету үдерісінде) көрсететін диаграммалар осы Регламенттің 2-қосымшасында келтірілген. 15. Тұтынушыларға қызмет көрсету нәтижелері осы Регламенттің 3-қосымшасына сәйкес сапа және қол жетімдік көрсеткіштерімен өлшенеді. 16. Тұтынушыларға қызмет көрсету үдерісіне қойылатын талаптар: 1) құпиялылық (ақпаратты заңсыз алудан қорғаныш); 2) тұтастық (ақпаратты рұқсатсыз өзгертуден қорғау); 3) қол жетімдік (ақпарат пен ресурстарды заңсыз ұстап қалудан қорғаныш). 17. Қызмет көрсетудің техникалық шарттары: 1) Интернетке шығу; 2) қорытынды берілетін тұлғада ЖСН/БСН бар болуы;  $3)$  Э Ү П авторизациялау; 4) пайдаланушының ЭЦҚ болуы; «ІІ, ІІІ және IV санат объектілері үшін қоршаған ортаға эмиссияға рұқсат беру» мемлекеттік қызмет регламентіне 1 қосымша

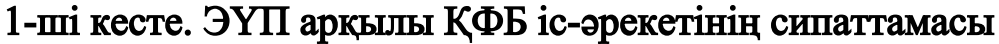

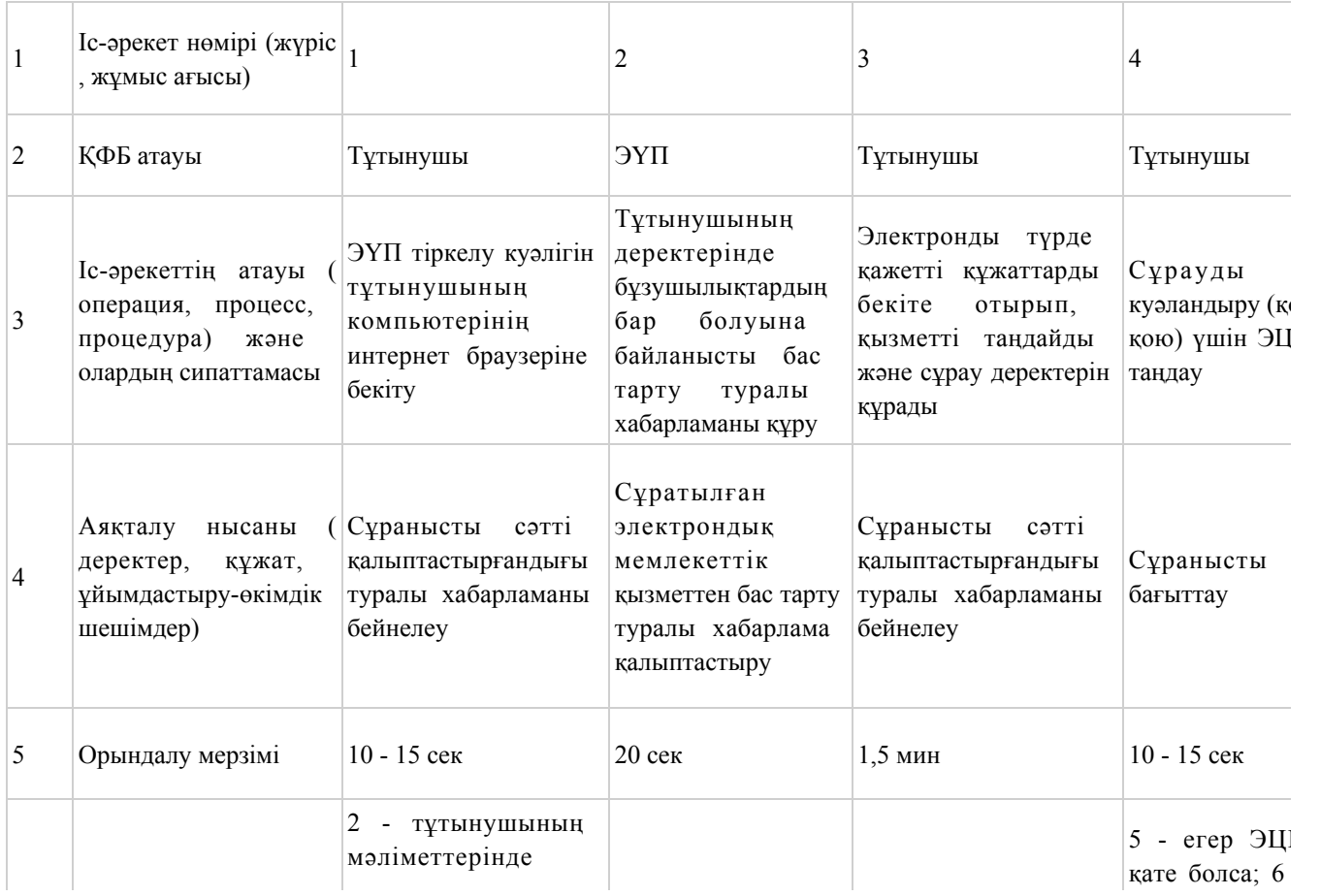

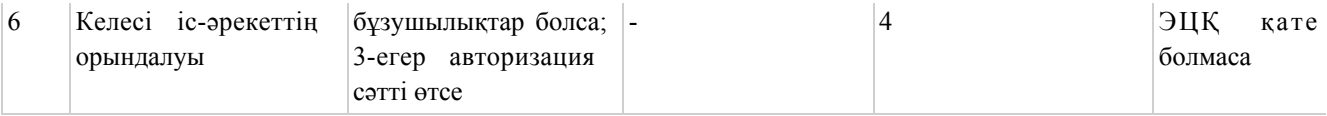

#### кестенің жалғасы

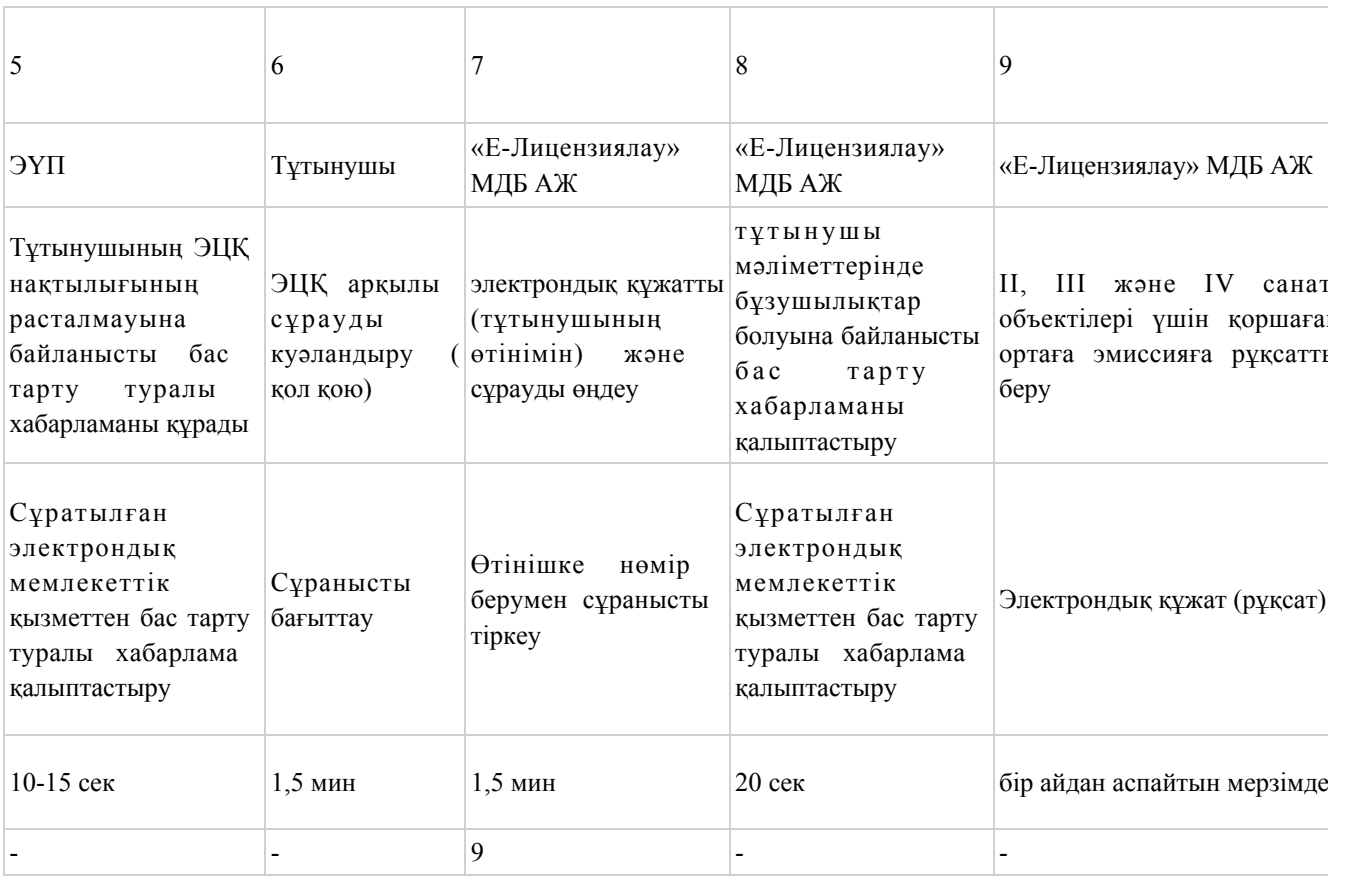

# 2-Кесте. Қызмет беруші арқылы ҚФБ-нің іс-әрекеттерін сипаттау

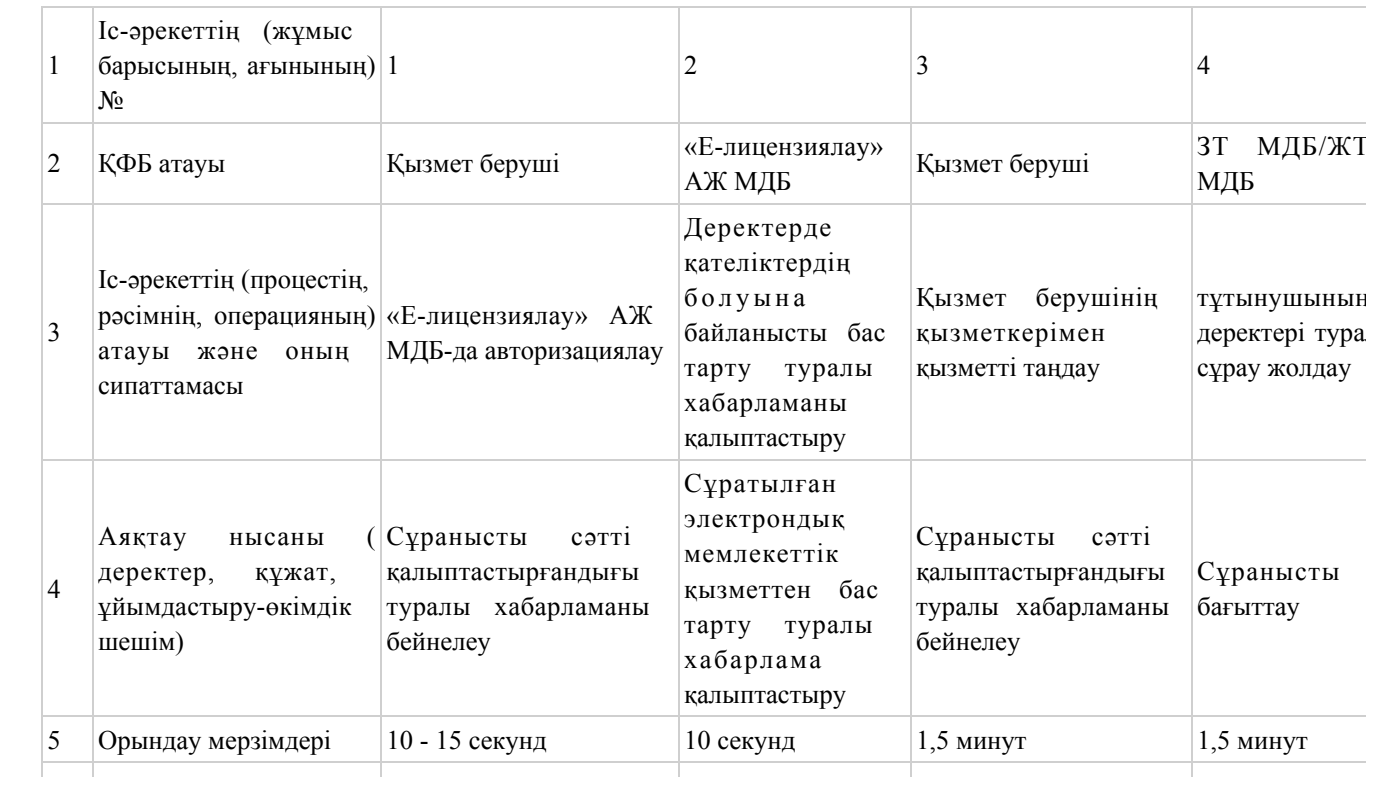

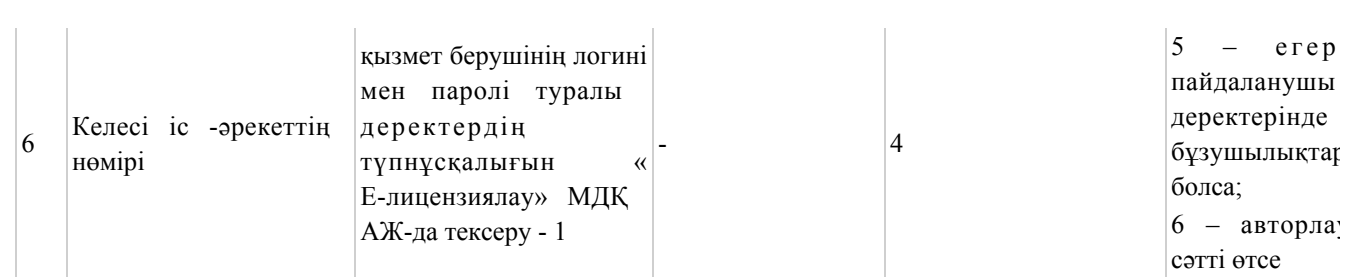

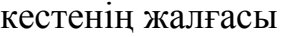

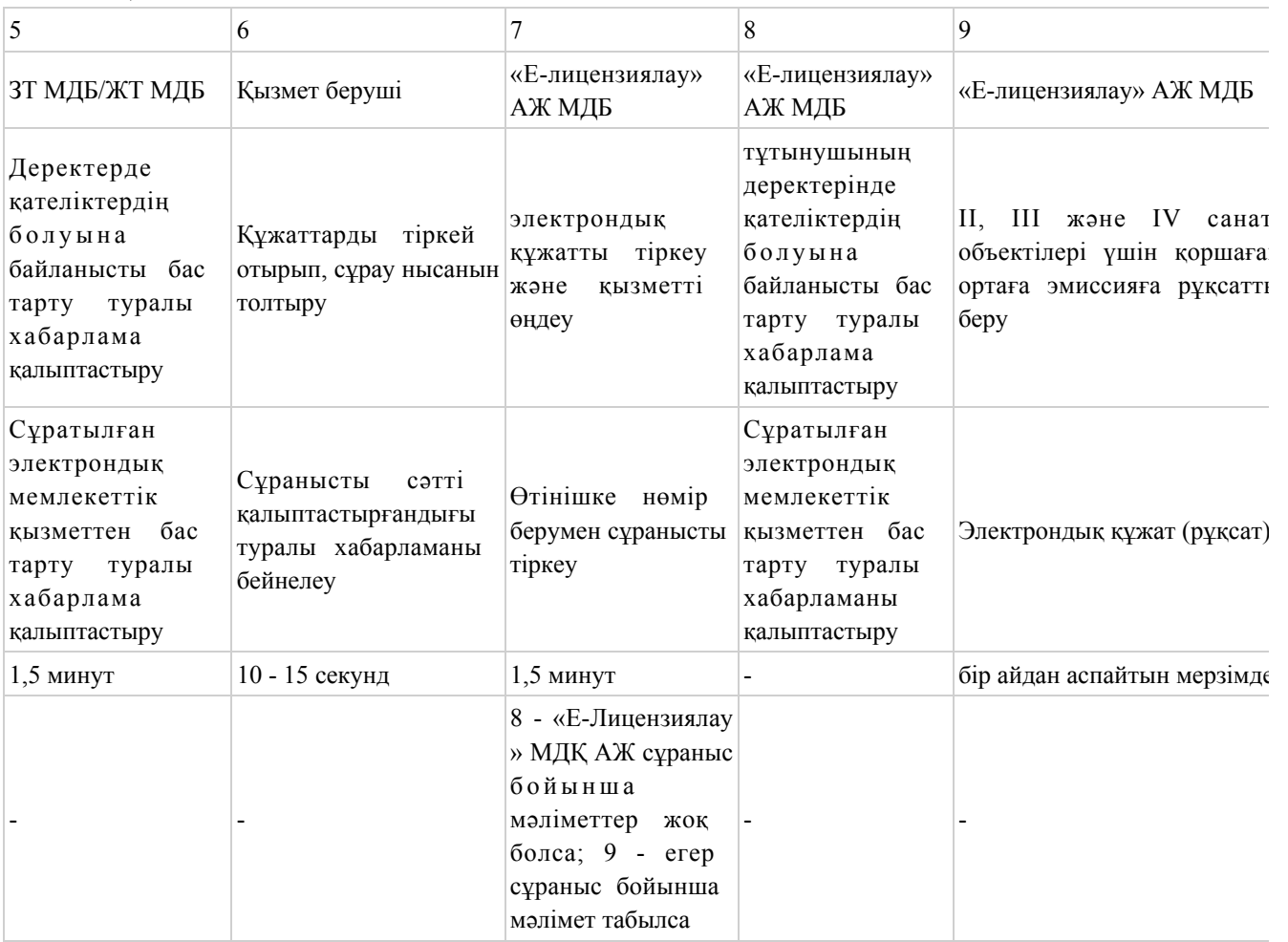

# 3-шi кесте. Орталық арқылы ҚФБ іс-әрекетінің сипаттамасы

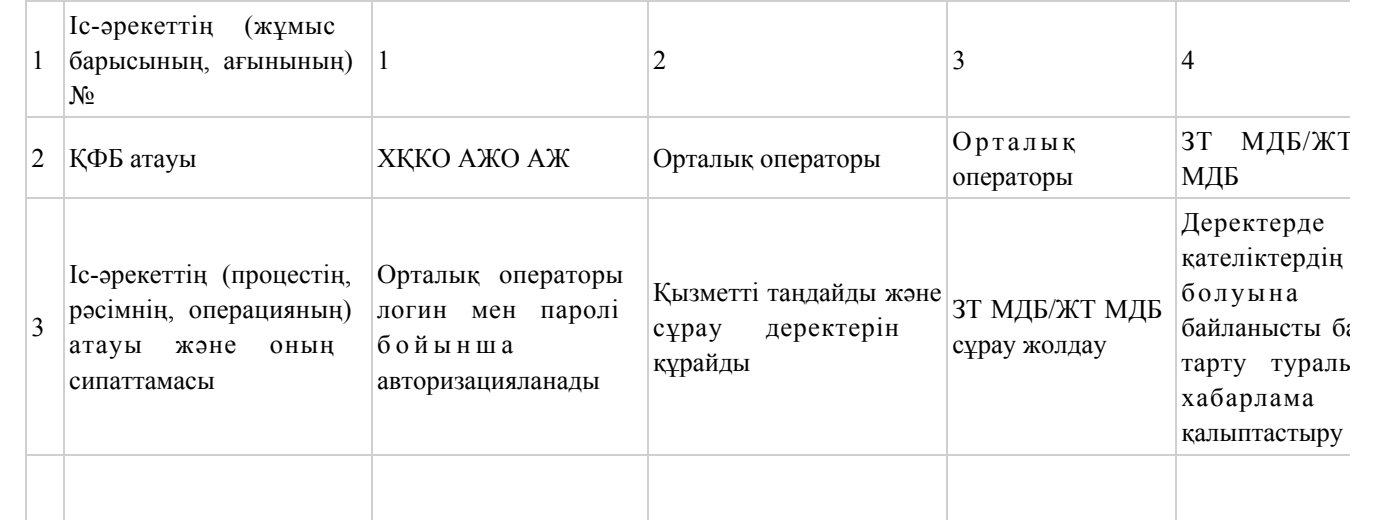

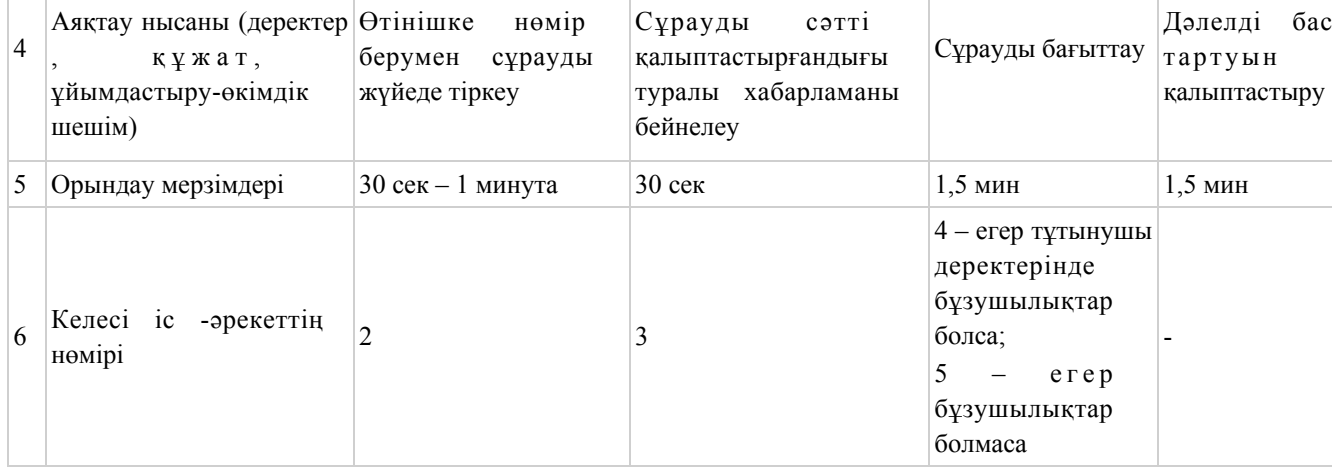

#### кестенің жалғасы

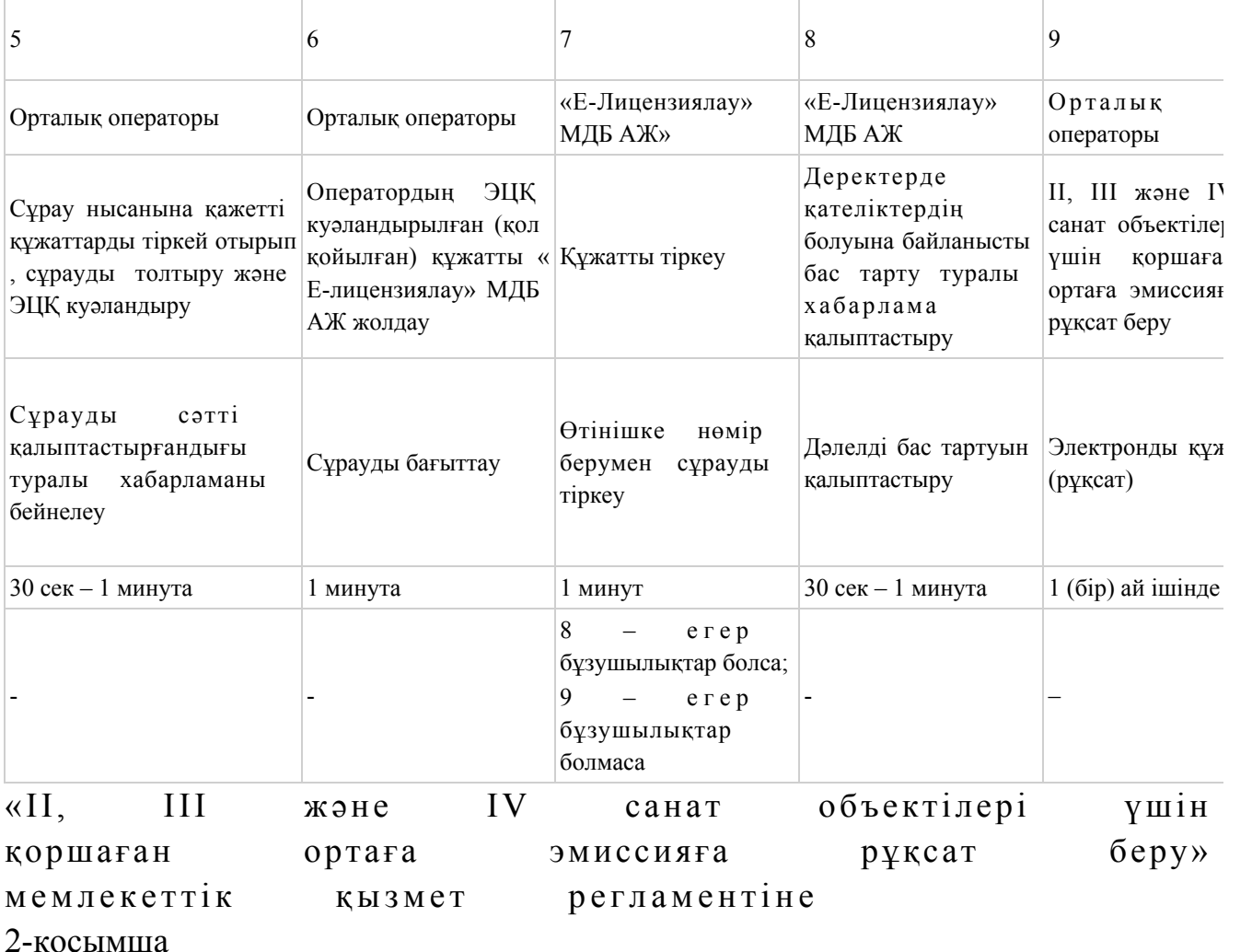

## Электрондық мемлекеттік қызметті ЭҮП арқылы көрсеткен кездегі функционалды өзара әрекеттестіктің № 1-диаграммасы

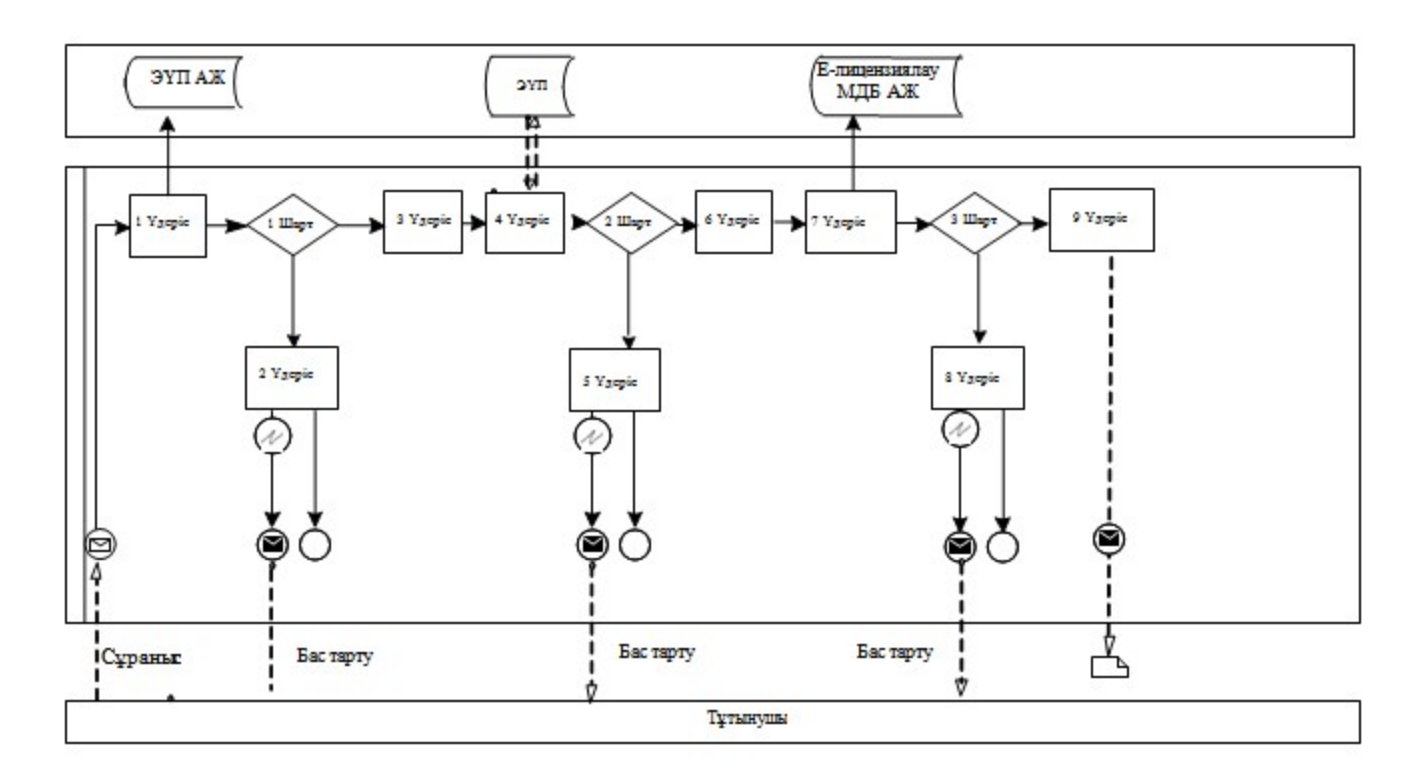

Электрондық мемлекеттік қызметті қызмет беруші арқылы көрсеткен кездегі функционалды өзара әрекеттестіктің № 2-диаграммасы

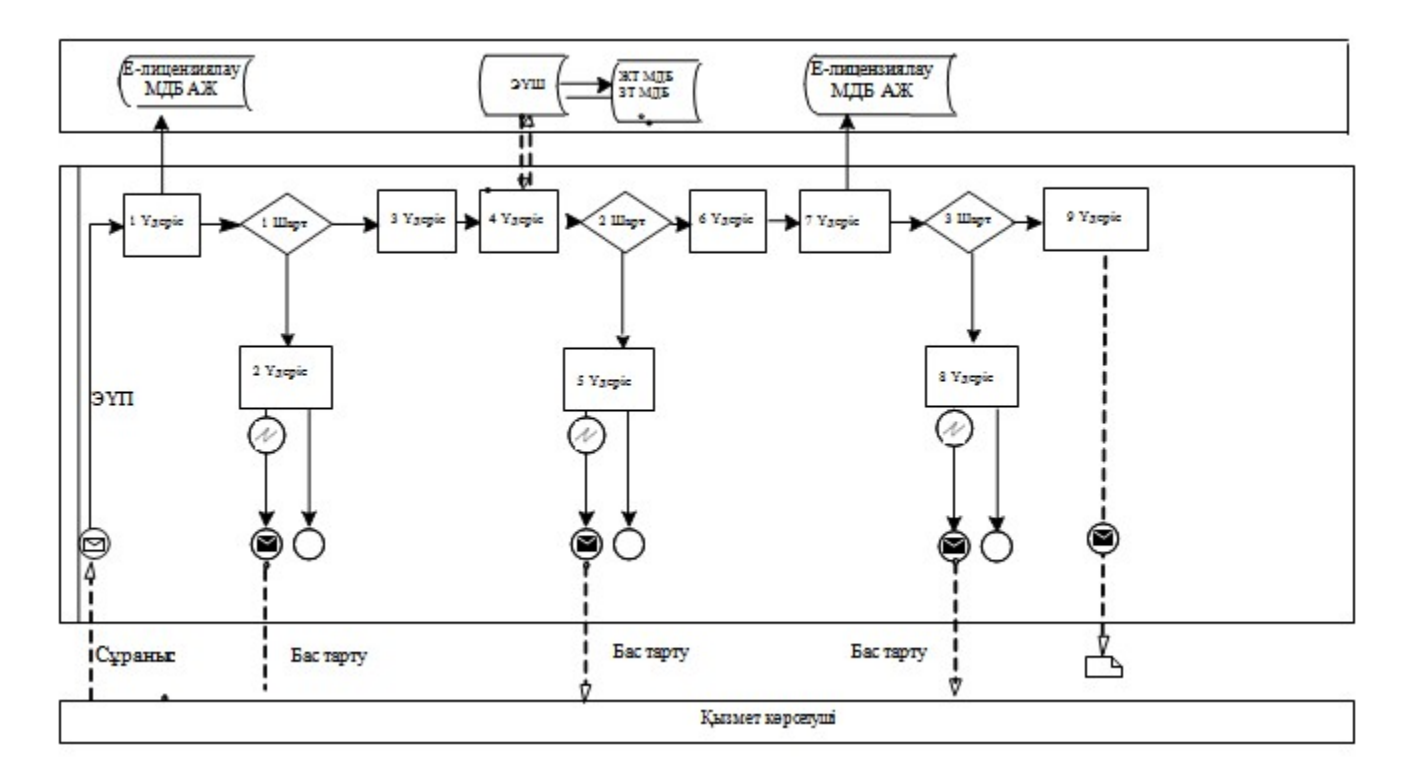

Электрондық мемлекеттік қызметті ХҚКО АЖ АЖО арқылы көрсеткен кездегі функционалды өзара әрекеттестіктің № 3-диаграммасы

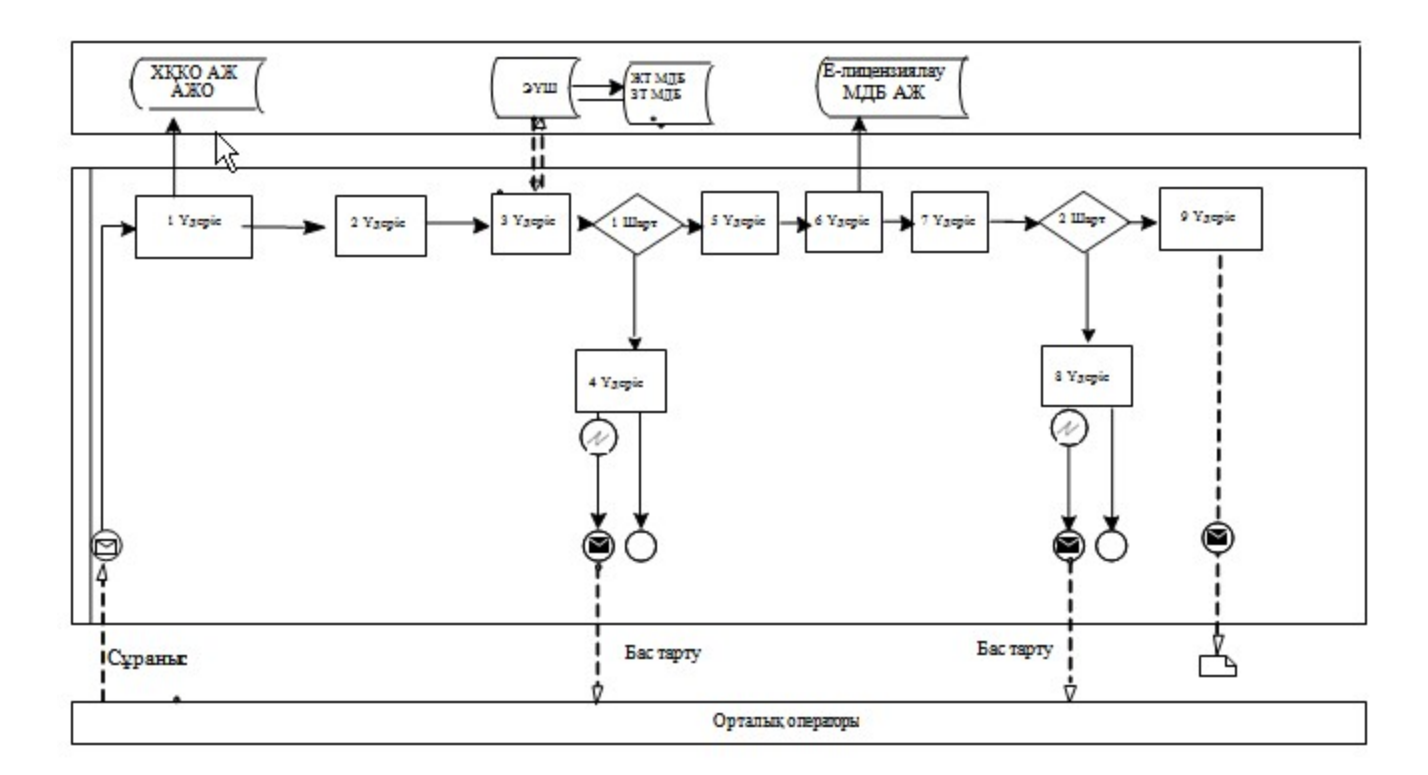

#### Шартты белгілер:

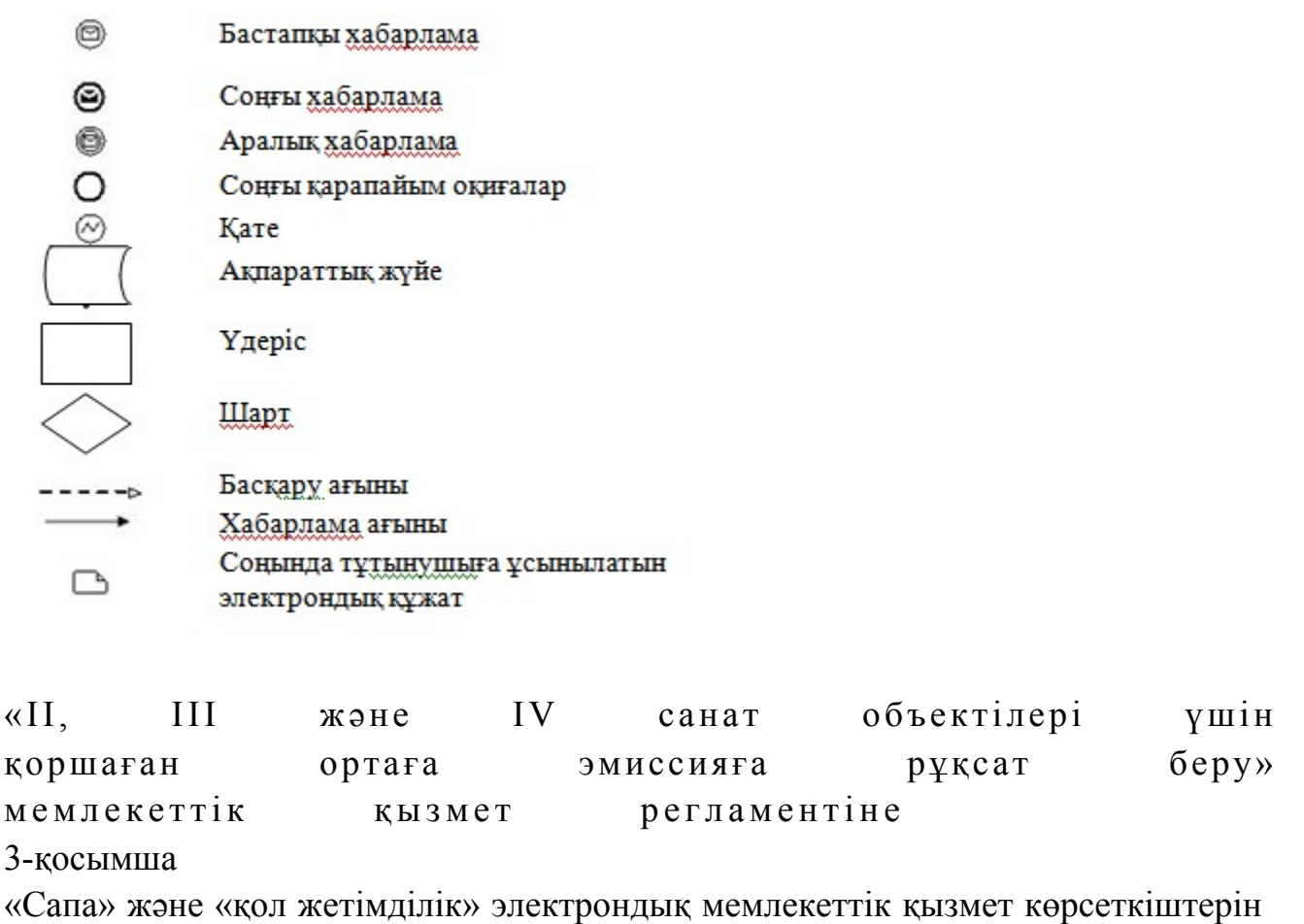

анықтау үшін сауалнама үлгісі

(қызмет атауы) 1. Сіз электрондық мемлекеттік қызмет көрсету процессінің сапасы мен  $H 3 T H 3R 2 C 1 H C$  в тана тана сы з ба? 1 ) қ а н а ғ а т т а н б а й м ы н ; 2) жартылай қанағаттанамын; 3 ) қ а н а ғ а т т а н а м ы н . 2. Сіз электрондық мемлекеттік қызмет көрсету тәртібі туралы ақпарат  $ca\pi ac\sin\alpha$  сапасына канағаттанасыз ба? 1 ) қ а н а ғ а т т а н б а й м ы н ; 2) жартылай қанағаттанамын; 3) қанағаттанамын.  $A \kappa$ мола облысы әкімдігінің  $2013$  жылғы  $18$  наурыздағы  $N_2$   $A - 2 / 1 1 9$  каулысымен бекітілген

\_\_\_\_\_\_\_\_\_\_\_\_\_\_\_\_\_\_\_\_\_\_\_\_\_\_\_\_\_\_\_\_\_\_\_\_\_\_\_\_\_\_\_\_\_

#### «II, III және IV санат объектілеріне мемлекеттік экологиялық сараптама қорытындысын беру» электрондық мемлекеттік қызмет регламенті

#### 1. Негізгі ұғымдар

 1. «II, III және IV санат объектілеріне мемлекеттік экологиялық сараптама қорытындысын беру» электрондық мемлекеттік қызметі (бұдан әрі – қызмет) « Ақмола облысының табиғи ресурстар және табиғатты пайдалануды реттеу басқармасы» мемлекеттік мекемесімен (бұдан әрі - қызмет көрсетуші), сонымен бірге «электрондық үкімет» веб-порталы арқылы www.e.gov.kz мекенжайы бойынша немесе «Е-лицензиялау» веб-порталы арқылы www.elicense.kz. мекенжайы бойынша көрсетіледі.

 2. Қызмет «Қазақстан Республикасы Қоршаған ортаны қорғау министрлігі және жергілікті атқарушы органдар көрсететін қоршаған ортаны қорғау саласындағы мемлекеттік қызмет стандарттарын бекіту туралы» Қазақстан Республикасы Үкіметінің 2012 жылғы 8 тамыздағы № 1033 қаулысымен бекітілген «II, III және IV санат объектілеріне мемлекеттік экологиялық сараптама қорытындысын беру» мемлекеттік қызмет стандартының негізінде к ө р с е т і л е д і .

 3. Қызметтің автоматтандыру дәрежесі: ішінара автоматтандырылған 4. Қызмет көрсету түрі: транзакциялық. 5. «II, III және IV санат объектілеріне мемлекеттік экологиялық сараптама

қорытындысын беру» электрондық мемлекеттік қызмет регламентте (бұдан әрі – Регламент) пайдаланылатын ұғымдар мен қысқартулар: 1) ақпараттық жүйе – ақпаратты аппараттық-бағдарламалық кешенді қолдана отырып сақтауға, өңдеуге, іздеуге, таратуға, беруге және ұсынуға арналған жүйе  $($  бұдан әрі – АЖ); 2) «электрондық үкімет» веб-порталы – нормативтік-құқықтық базаны қоса

алғанда барлық біріктірілген үкіметтік ақпаратқа және электрондық мемлекеттік қызметтерге бірыңғай қол жеткізу терезесі болып табылатын ақпараттық жүйе ( бұдан әрі – Э $Y \Pi$ );

 3) «Е-лицензиялау» веб-порталы – берілген, қайта ресімделген, тоқтата тұрғызылған, қайта жаңартылған және қолданылуын тоқтатқан лицензиялар, сондай-ақ лицензияланатын қызмет түрін (кіші түрін) жүзеге асыратын лицензиаттың филиалдары, өкілдіктері (объектілері, пункттері, учаскелері) туралы мәліметтері бар, ол лицензиар беретін лицензиялардың сәйкестендіру нөмірін орталықтандырып қалыптастыратын ақпараттық жүйе (бұдан әрі – « Е-лицензиялау» МДБ АЖ);

 4) «электрондық үкімет» шлюзі – электрондық қызметтерді іске асыру шеңберінде «электрондық үкімет» ақпараттық жүйелерін ықпалдастыруға арналған ақпараттық жүйе (бұдан әрі – ЭҮШ);

 5) «Жеке тұлғалар» мемлекеттік деректер базасы – Қазақстан Республикасында жеке тұлғаларды бірыңғай сәйкестендіруді енгізу және олар туралы өзекті және дұрыс мәліметтерді мемлекеттік басқару органдарына және басқа да субъектілерге олардың өкілеттіктерінің шеңберінде және Қазақстан Республикасының заңнамасына сәйкес ұсыну мақсатында ақпаратты автоматтандырып жинауға, сақтауға және өңдеуге, Ұлттық жеке сәйкестендіру нөмірлері тізілімін құруға арналған ақпараттық жүйе (бұдан әрі – ЖТ МДБ);

 6) «Заңды тұлғалар» мемлекеттік деректер базасы – Қазақстан Республикасында заңды тұлғаларды бірыңғай сәйкестендіруді енгізу және олар туралы өзекті және дұрыс мәліметтерді мемлекеттік басқару органдарына және басқа да субъектілерге олардың өкілеттіктерінің шеңберінде және Қазақстан Республикасының заңнамасына сәйкес ұсыну мақсатында ақпаратты автоматтандырып жинауға, сақтауға және өңдеуге, Ұлттық бизнес сәйкестендіру нөмірлері тізілімін құруға арналған ақпараттық жүйе (бұдан әрі – ЗТ МДБ);

 7) тұтынушы – электрондық мемлекеттік қызмет көрсетілетін жеке немесе з а ң д ы т ұ л ғ а ;

 8) жеке сәйкестендіру нөмірі – жеке тұлға, соның ішінде жеке кәсіпкерлік түрінде іс-әрекетті іске асыратын жеке кәсіпкер үшін қалыптастырылатын бірегей нөмір (бұдан әрі – ЖСН); 9) бизнес-сәйкестендіру нөмірі – заңды тұлға (филиал және өкілдік) және

бірлескен кәсіпкерлік түріндегі іс-әрекетті іске асыратын жеке кәсіпкер үшін қалыптастырылатын бірегей нөмір (бұдан әрі – БСН); 10) пайдаланушы – оған қажетті электрондық ақпаратты ресурстарды алу үшін ақпараттық жүйеге жүгінетін және оларды пайдаланатын субъекті ( тұтын ушы,  $\kappa$ ы змет беруші); 11) транзакциялық қызмет – электрондық цифрлық қолтаңбаны қолдана отырып өзара ақпарат алмасуды талап ететін пайдаланушыларға электрондық ақпараттық ресурстарды беру жөніндегі қызмет; 12) электрондық цифрлық қолтаңба – электрондық цифрлық қолтаңба құралдарымен құрылған және электрондық құжаттың дұрыстығын, оның тиесілігін және мазмұнының өзгермейтінін растайтын электрондық цифрлық

символдар жинағы (бұдан әрі — ЭЦҚ); 13) электрондық құжат – онда ақпарат электрондық-цифрлық нысанда ұсынылған және электрондық цифрлық қолтаңбаның көмегімен куәландырылған қ ұ ж а т ;

 14) электрондық мемлекеттік қызмет – ақпараттық технологияларды қолдана отырып, электрондық нысанда көрсетілетін мемлекет қызмет;

 15) құрылымдық-функционалдық бірліктер (бұдан әрі – ҚФБ) – қызмет көрсету үдерісіне қатысатын, мемлекеттік органдардың, мекемелердің құрылымдық бөлімшелерінің немесе басқа ұйымдар мен ақпараттық жүйелердің тізбесі.

#### 2. Электрондық мемлекеттік қызметті көрсету жөнінде қызмет беруші әрекетінің тәртібі

 6. ЭҮП арқылы қызметті көрсетушінің қадамдық әрекеттері мен шешімдері ( қызметті көрсету кезіндегі функционалдық өзара әрекеттесудің № 1 диаграммасы ) осы Регламенттің 2-қосымшасында келтірілген: 1) тұтынушы өзінің ЭЦҚ тіркеу куәлігінің көмегімен ЭҮП-де тіркеуді жүзеге асырады (ЭҮП-да тіркелмеген алушылар үшін жүзеге асырылады); 2) 1-үдеріс – мемлекеттік қызметті алу үшін алушының логині мен паролін ЭҮП-да енгізу үдерісі (авторлау үдерісі); 3) 1-шарт – тіркелген тұтынушы туралы деректердің дұрыстығын логин ( ЖСН/БСН) мен пароль арқылы ЭҮП-да тексеру; 4) 2-үдеріс – тұтынушының деректерінде бар бұзушылықтарға байланысты авторлаудан бас тарту туралы хабарламаны ЭҮП-мен қалыптастыру; 5) 3-үдеріс – тұтынушының осы Регламентте көрсетілген қызметті таңдауы, қызметті көрсетуге арналған сұрау салу нысанын экранға шығару және оның құрылымы мен форматтық талаптарын ескере отырып, тұтынушының нысанды

толтыруы (деректерді енгізуі), сұрау салу нысанына қажетті электрондық түрдегі  $K \vee K$  аттарды коса берумен;

 6) 4-үдеріс – сұрау салуды куәландыру (қол қою) үшін тұтынушымен ЭЦҚ тіркеу куәлігін таңдауы;

 7) 2-шарт – ЭҮП-да ЭЦҚ тіркеу куәлігінің қолданыс мерзімін және қайтарып алынған (жойылған) тіркеу куәліктерінің тізімде жоқ екендігін, сондай-ақ сәйкестендіру деректерінің сұрау салуда көрсетілген ЖСН/БСН мен ЭЦҚ тіркеу куәлігінде көрсетілген ЖСН/БСН арасындағы сәйкестікті тексеру;

 8) 5-үдеріс – тұтынушының ЭЦҚ дұрыстығының расталмауына байланысты сұратып отырған қызметті көрсетуден бас тартуды қалыптастыру;

 9) 6-үдеріс – тұтынушының ЭЦҚ көмегімен қызмет көрсетуге сұрау салудың толтырылған нысанын (енгізілген деректерді) куәландыру (қол қою);

 10) 7-үдеріс – электрондық құжатты (алушының сұрау салуды) « Е-лицензиялау» МДБ АЖ-де тіркеу және сұрау салуды «Е-лицензиялау» МДБ АЖ-да **е на продажности на предметните на предметните на предметните на предметните на предметните на предметни** 

 11) 3-шарт – қызмет көрсетушімен тұтынушының біліктілік талаптарына және қорытынды беру үшін негіздерге сай екендігін тексеруі;

 12) 8-үдеріс – тұтынушы деректерінің «Е-лицензиялау» МДБ АЖ-да бар бұзушылықтарына байланысты сұратылатын қызметтен бас тарту туралы хабарламаны қалыптастыру;

 13) 9-үдеріс – тұтынушы «Е-лицензиялау» МДБ АЖ қалыптастырылған («II, III және IV санат объектілеріне мемлекеттік экологиялық сараптама қорытындысы) қызмет көрсету нәтижесін алады. Электрондық құжат қызмет көрсетушінің уәкілетті тұлғасының ЭЦҚ қолдану арқылы қалыптастырылады.

 7. Қызмет беруші арқылы қадамдық әрекеттері мен шешімдері (қызметті көрсету кезіндегі функционалдық өзара әрекеттесудің № 2 диаграммасы) осы Регламентке 2-қосымшада келтірілген:

 1) 1-үдеріс – қызмет беруші қызметкерінің қызмет алу үшін «Е-лицензиялау» МДБ АЖ-не логин мен пароль енгізу (авторлау үдерісі);

 2) 1-шарт – қызмет берушінің тіркелген қызметкері туралы деректердің дұрыстығын «Е-лицензиялау» МДБ АЖ-да логин мен пароль арқылы тексеру;

 3) 2-үдеріс – қызмет беруші қызметкерінің деректерінде бұзушылықтардың болуына байланысты авторлаудан бас тарту туралы хабарламаны « Е-лицензиялау» МДБ АЖ-мен қалыптастыру;

 4) 3-үдеріс – қызмет беруші қызметкерімен осы Регламентте көрсетілген қызметті таңдауы, қызметті көрсетуге арналған сұрау салу нысанын экранға шығаруы және қызмет беруші қызметкерімен тұтынушының деректерін енгізуі;

 5) 4-үдеріс – ЭҮШ арқылы ЖТ МДБ/ЗТ МДБ-ға алушы деректері туралы с ұрау салуды жолдау; 6) 2-шарт – ЖТ МДБ/ЗТ МДБ-да тұтынушы деректерінің болуын тексеру;

 7) 5-үдеріс – ЖТ МДБ/ЗТ МДБ-да тұтынушы деректерінің болмауына байланысты деректерді алу мүмкін болмауы туралы хабарламаны қалыптастыру;

 8) 6-үдеріс – қағаз түрінде құжаттардың болуы туралы бөлігінде сұрау салу нысанын толтыруы және қызмет беруші қызметкерінің тұтынушы ұсынған қажетті құжаттарды сканерлеуі және оларды сұрау салу нысанына қоса беруі;

 9) 7-үдеріс – электрондық құжатты «Е-лицензиялау» МДБ АЖ-де тіркеу және «Е-лицензиялау» МДБ АЖ-де қызметті өңдеу;

 10) 3-шарт – қызмет көрсетушімен тұтынушының біліктілік талаптарына және қорытынды беру үшін негіздерге сай екендігін тексеруі;

 11) 8-үдеріс – тұтынушының «Е-лицензиялау» МДБ АЖ-де деректерінде бар бұзушылықтарға байланысты сұратып отырған қызметтен бас тарту туралы  $x a 6 a p \pi a$  маны  $x a 6 a p \pi a$  и н

 12) 9-үдеріс – тұтынушы «Е-лицензиялау» МДБ АЖ - мен қалыптастырылған («II, III және IV санат объектілеріне мемлекеттік экологиялық сараптама қорытындысы) қызмет көрсету нәтижесін алады. Электрондық құжат қызмет көрсетушінің уәкілетті тұлғасының ЭЦҚ қолдану арқылы қалыптастырылады.

 8. Қызмет көрсетуге сұрау салу және қызметке жауап беру нысандары « Е-лицензиялау» веб-порталында келтірілген. 9. Сұрау өңделгеннен кейін тұтынушыға сұраудың өңделу нәтижесін келесі тәртіппен көру мүмкіндігі ұсынылады: қызметті алу тарихында «шығатын құжатты көру» кнопкасын басқаннан кейін сұрау нәтижесі дисплей экранына шығады; «сақтау» кнопкасын басқаннан кейін сұрау нәтижесі Adobe Acrobat форматында алушы тапсырыс берген магнитті тасығышта сақталады;

 10. Қызмет көрсету бойынша қажетті ақпараттар мен кеңесті call-орталық телефоны (1414) бойынша алуға болады.

#### 3. Қызмет көрсету үдерісіндегі қимыл (өзара іс-қимыл) тәртібін сипаттау

 11. Қызметті көрсету үдерісіне қатысатын ҚФБ:  $1$ ) 3 Y  $\Pi$ ;  $(2)$  3 Y III ; 3) «Е-лицензиялау» МДБ АЖ; 4)  $\mathbb{X} T$   $\mathbb{M} \perp \mathbb{B} / 3 T$   $\mathbb{M} \perp \mathbb{B}$ ; 5 ) қ ы з м е т б е р у ш і . 12. Әрекеттер (рәсімдер, функциялар, операциялар) кезектілігінің мәтінді кестелі сипаттау әрбір әрекетті орындау мерзімін көрсете отырып, осы Регламентке 1-қосымшада келтірілген.

 13. Әрекеттердің олардың сипаттамасына сәйкес қисынды кезектілігі арасындағы өзара байланысты (қызметті көрсету үдерісінде) көрсететін диаграммалар осы Регламенттің 2-қосымшасында келтірілген. 14. Тұтынушыларға қызмет көрсету нәтижелері осы Регламенттің 3 қосымшасына сәйкес сапа және қол жетімдік көрсеткіштерімен өлшенеді. 15. Тұтынушыларға қызмет көрсету үдерісіне қойылатын талаптар: 1) құпиялылық (ақпаратты заңсыз алудан қорғаныш); 2) тұтастық (ақпаратты рұқсатсыз өзгертуден қорғау); 3) қол жетімдік (ақпарат пен ресурстарды заңсыз ұстап қалудан қорғаныш). 16. Қызмет көрсетудің техникалық шарттары: 1) Интернетке шығу; 2) қорытынды берілетін тұлғада ЖСН/БСН бар болуы; 3) ЭҮП-да авторизациялау; 4) пайдаланушының ЭЦҚ болуы; «II, III және IV санат объектілеріне мемлекеттік экологиялық сараптама қорытындысын беру» мемлекеттік қ ы з м е т р е г л а м е н т і н е 1 қосымша

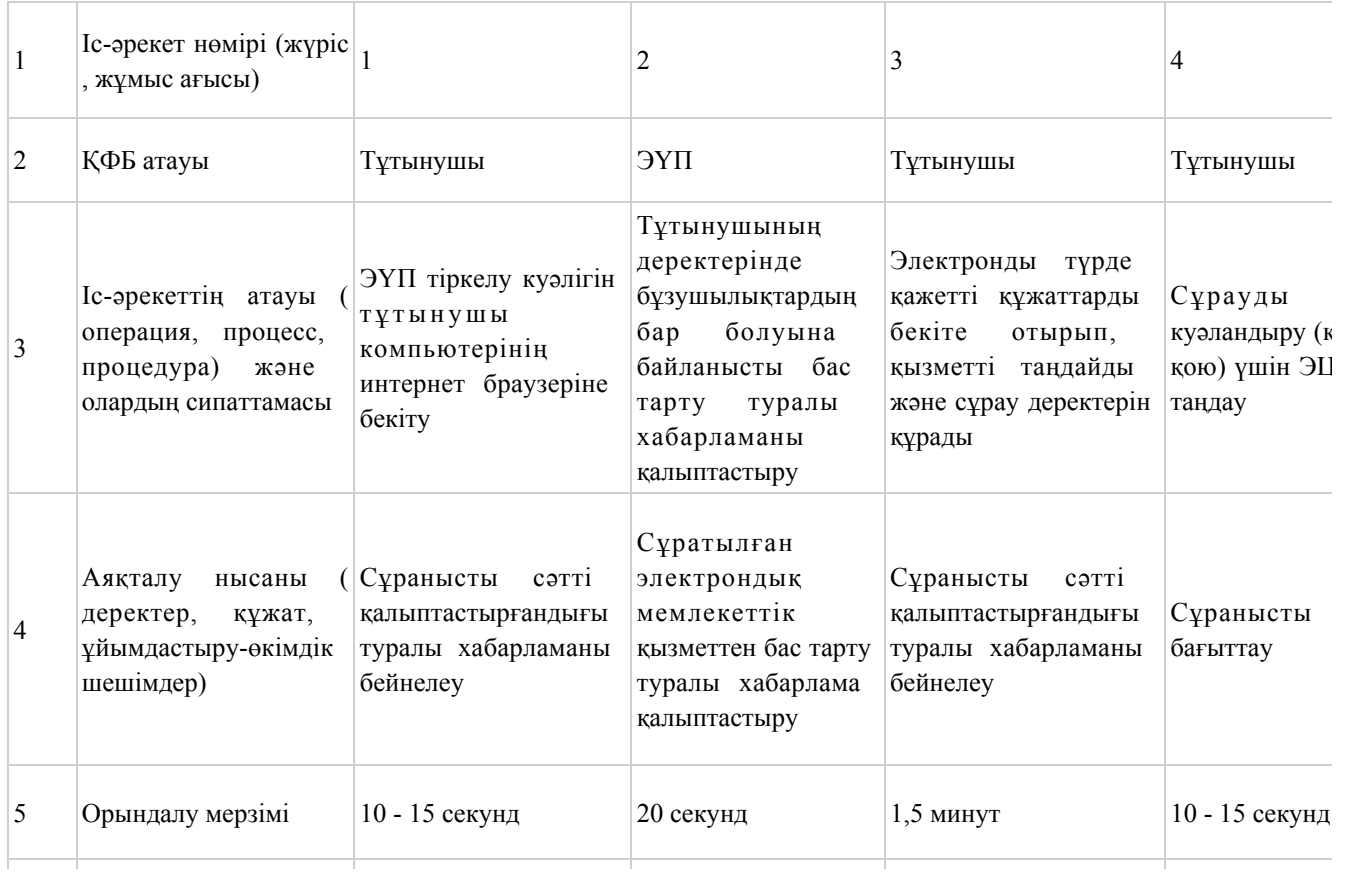

#### 1-шi кесте. ЭҮП арқылы ҚФБ іс-әрекетінің сипаттамасы

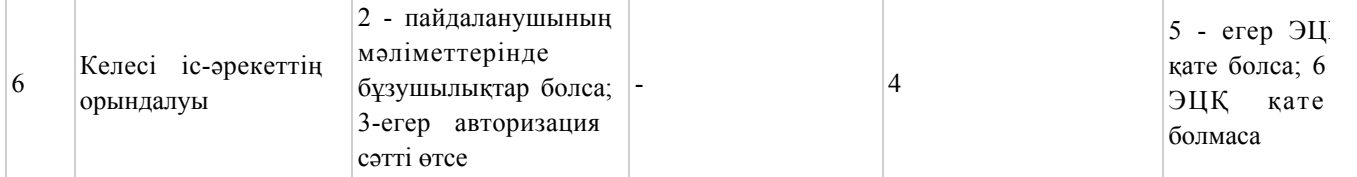

### кестенің жалғасы

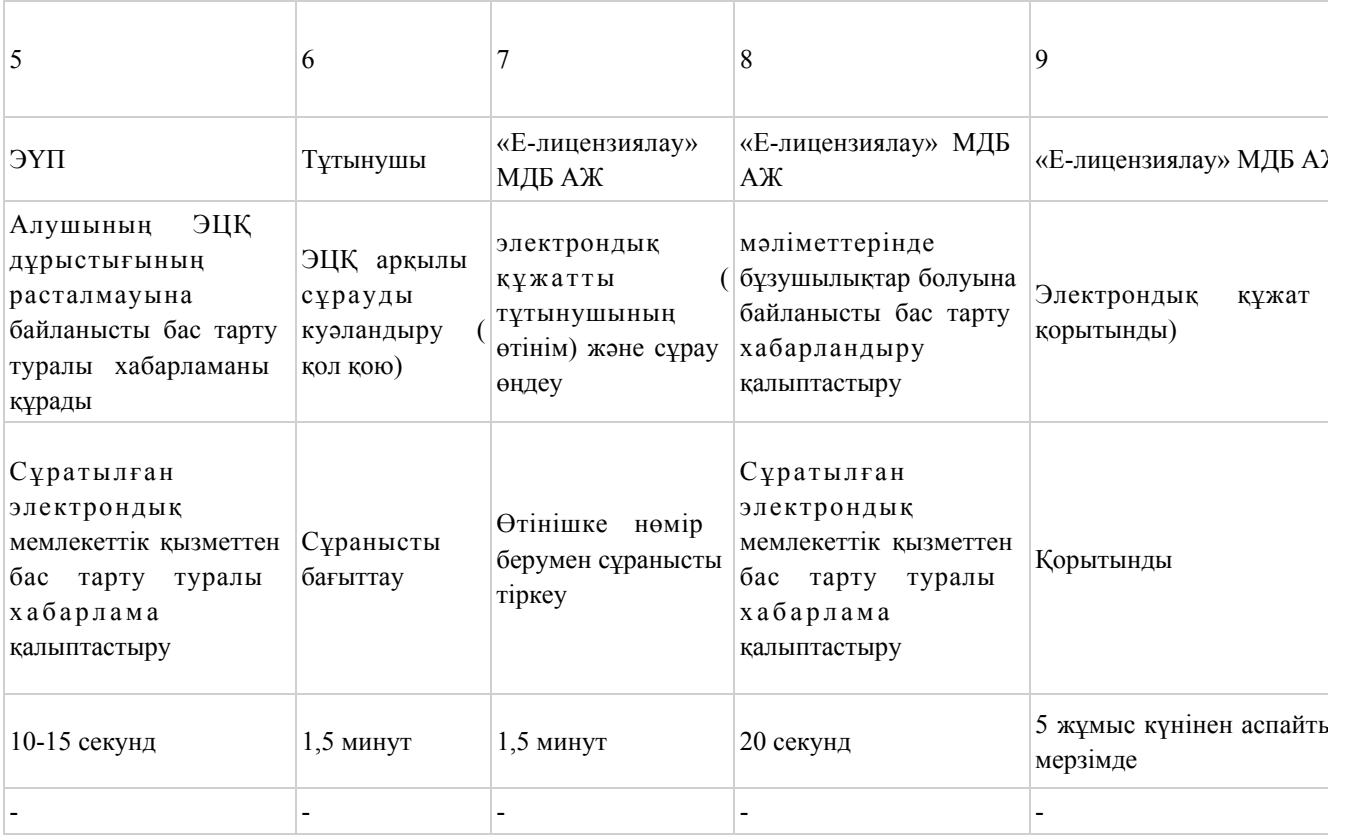

# 2-Кесте. Қызмет беруші арқылы ҚФБ-нің іс-әрекеттерін сипаттау

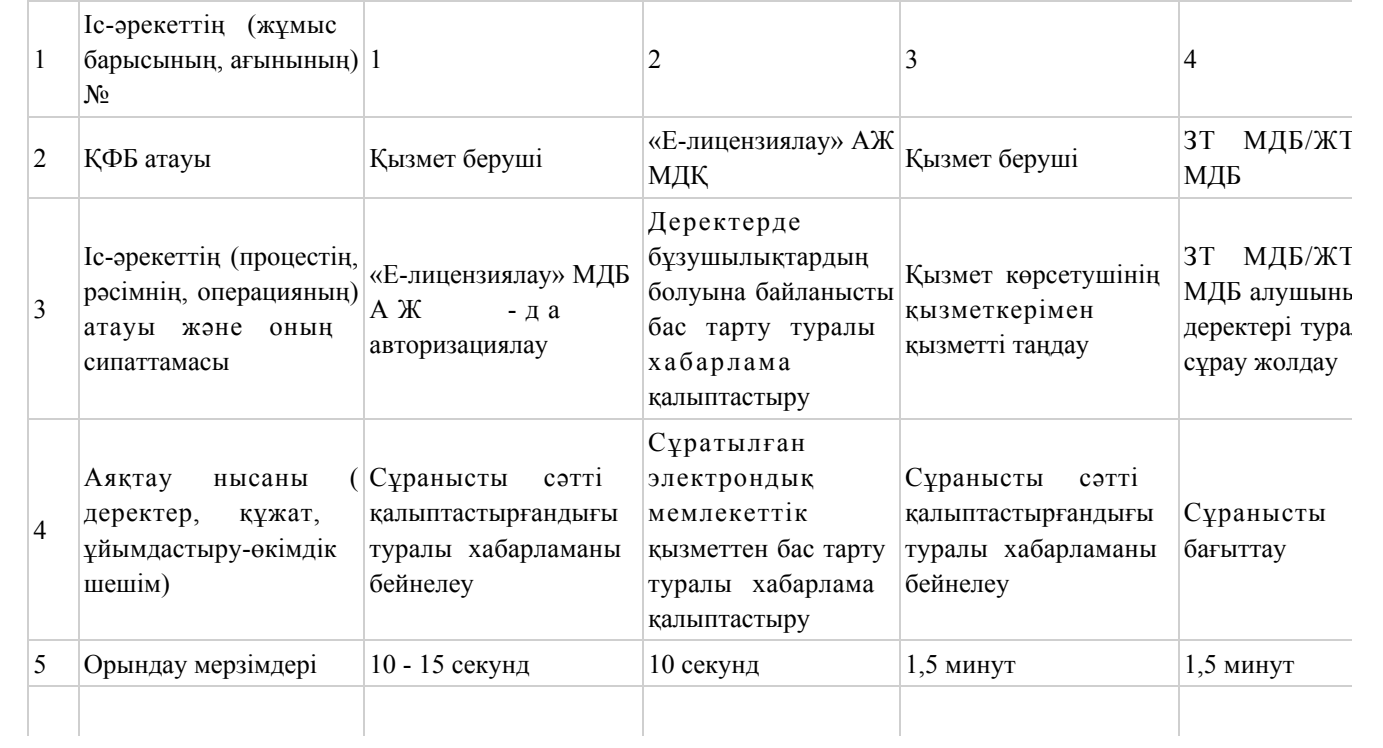

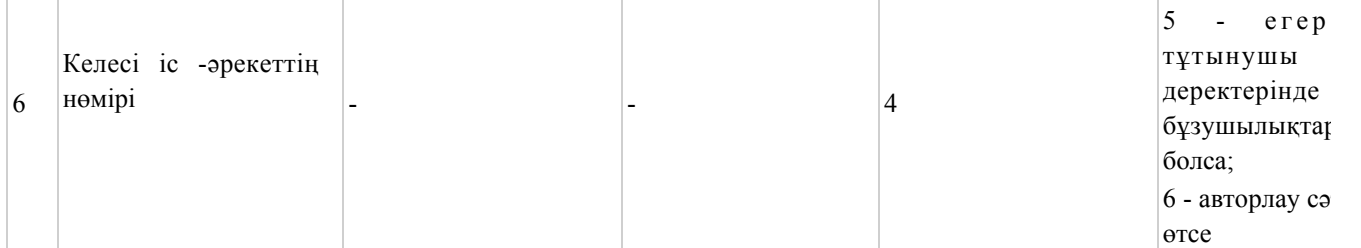

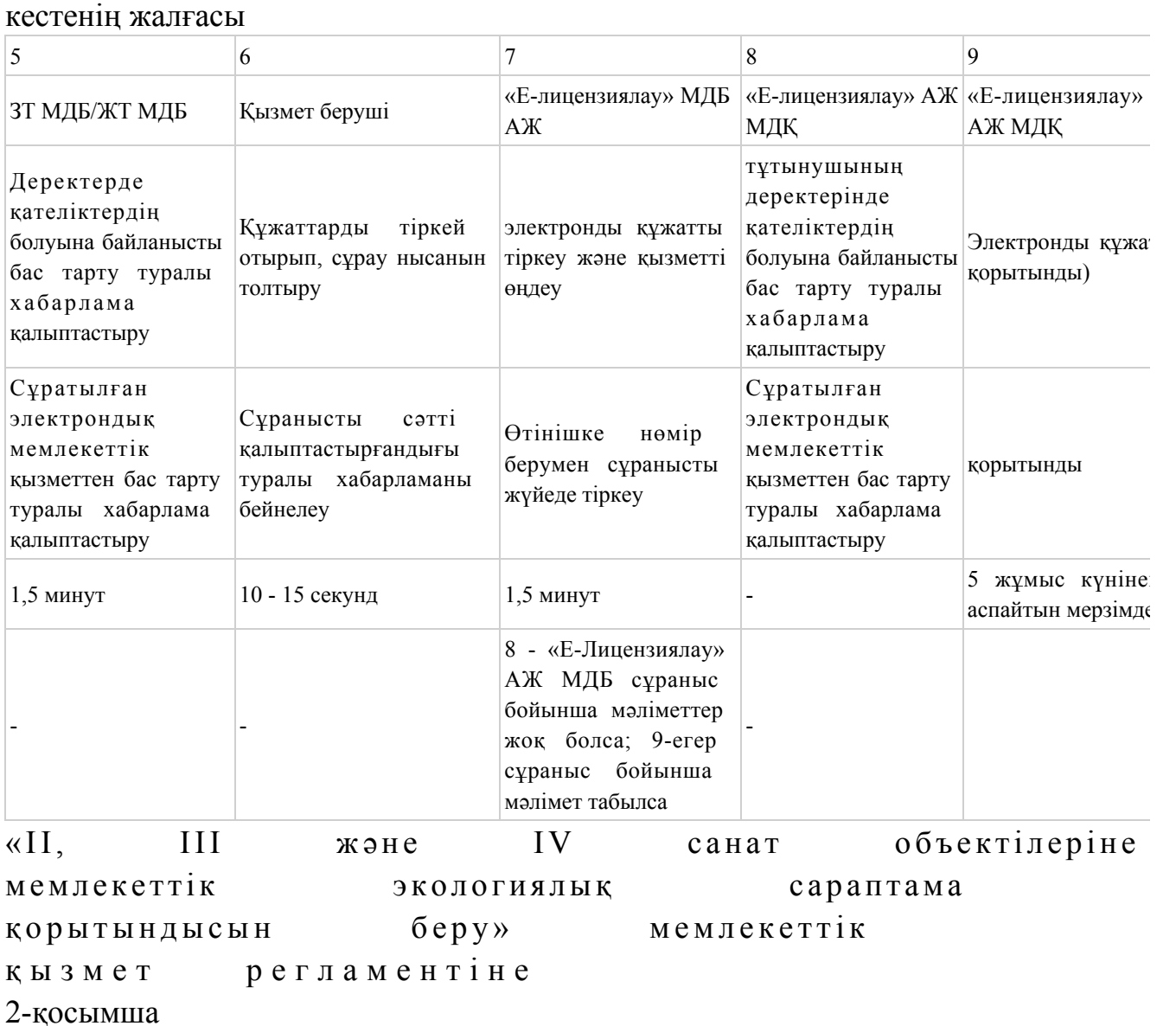

Электрондық мемлекеттік қызметті ЭҮП арқылы көрсеткен кездегі функционалды өзара әрекеттестіктің № 1-диаграммасы

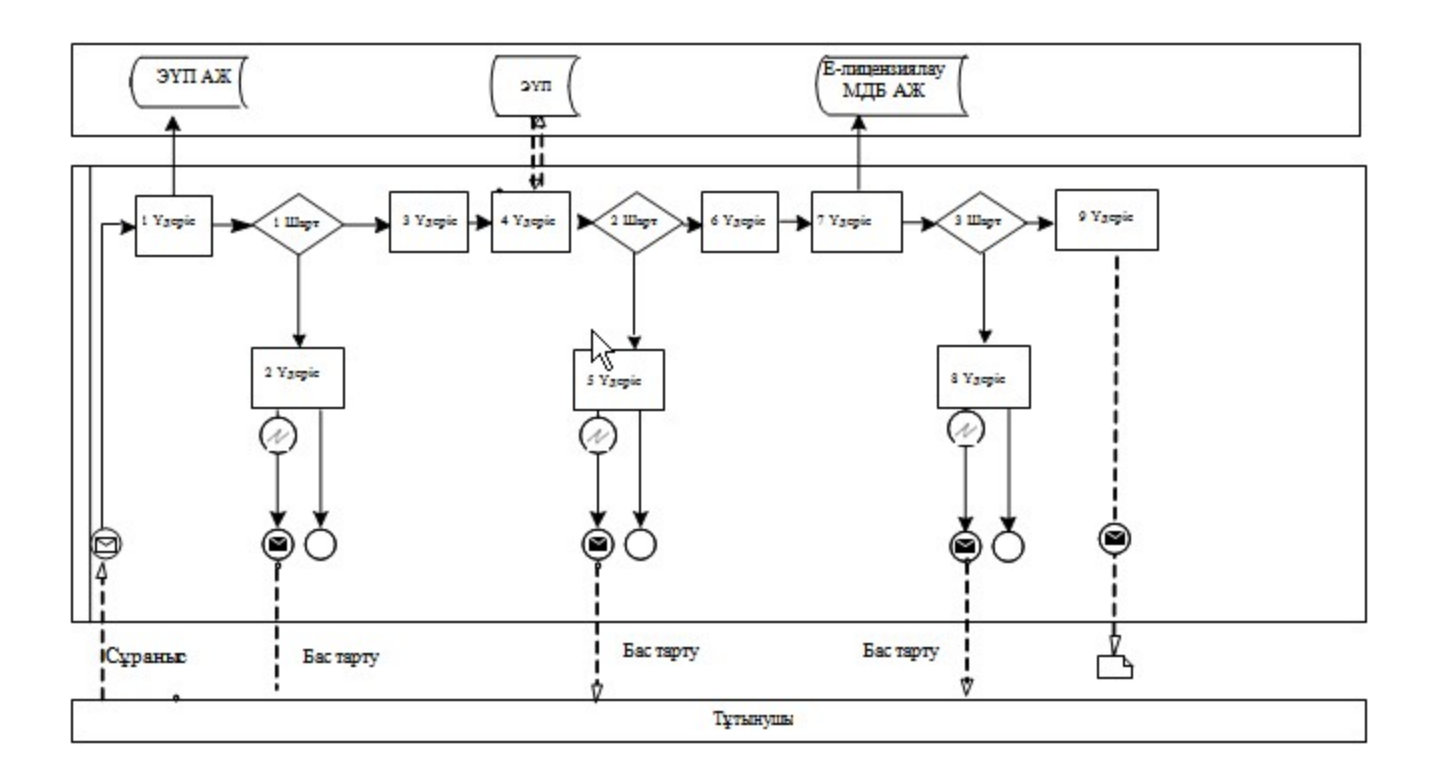

Электрондық мемлекеттік қызметті қызмет беруші арқылы көрсеткен кездегі функционалды өзара әрекеттестіктің № 2-диаграммасы

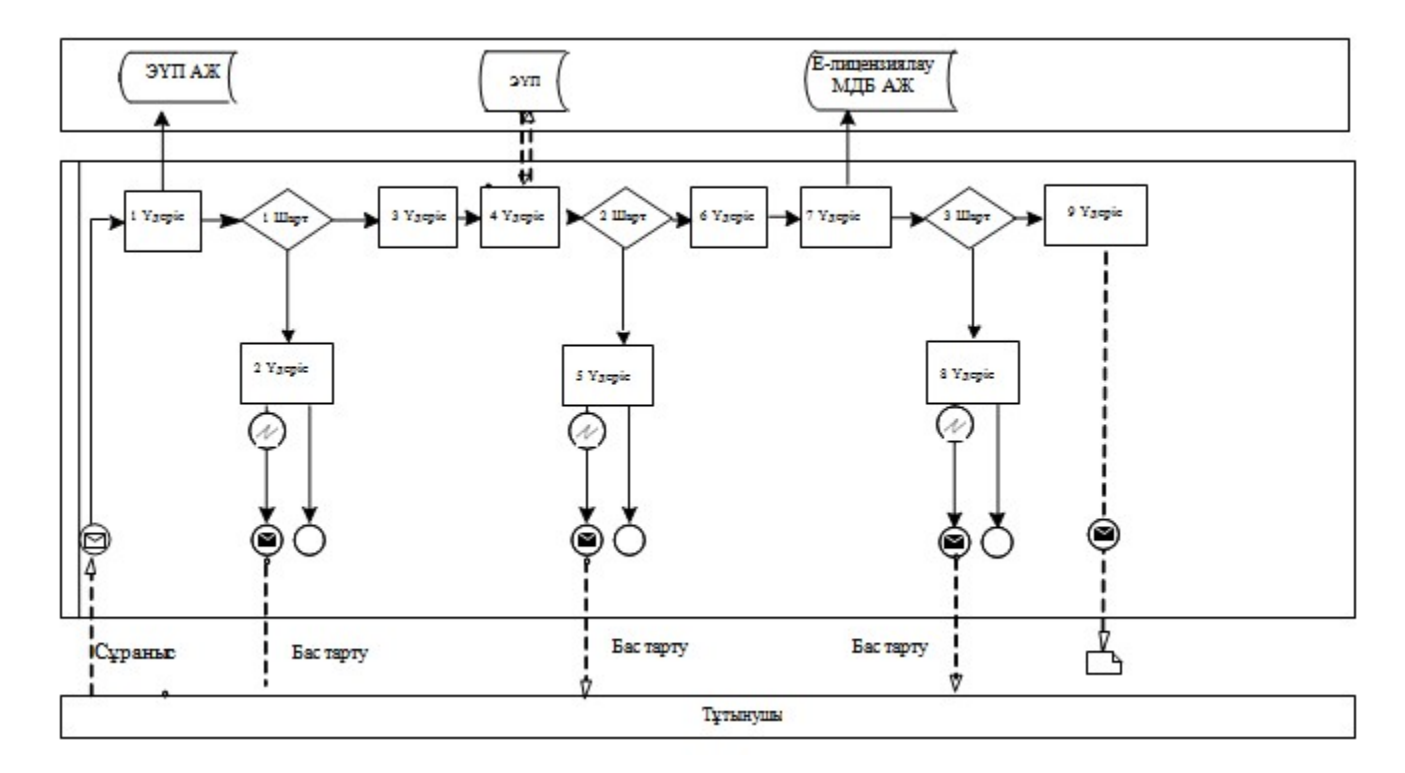

Шартты белгілер:

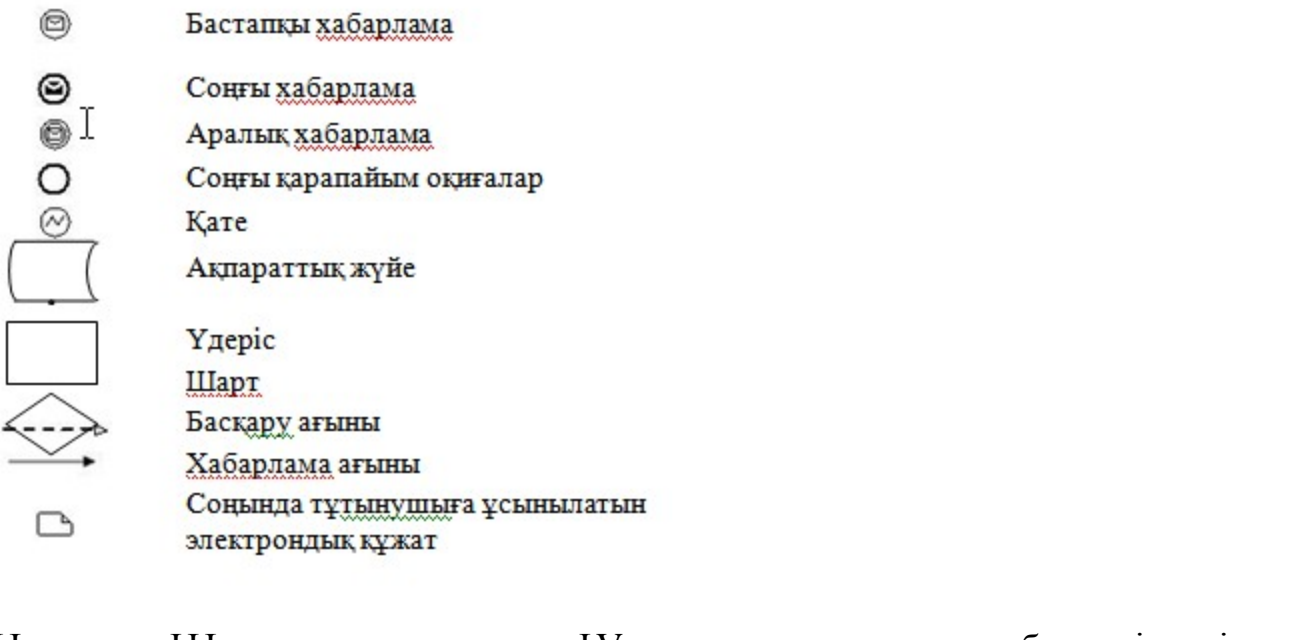

«II, III және IV санат объектілеріне мемлекеттік экологиялық сараптама қ орытындысын беру» мемлекеттік қ ы з м е т р е г л а м е н т і н е 3 қосымша

#### «Сапа» және «қол жетімділік» электрондық мемлекеттік қызмет көрсеткіштерін анықтау үшін сауалнама үлгісі

\_\_\_\_\_\_\_\_\_\_\_\_\_\_\_\_\_\_\_\_\_\_\_\_\_\_\_\_\_\_\_\_\_\_\_\_\_\_\_\_\_\_\_\_\_

## (қызмет атауы) 1. Сіз электрондық мемлекеттік қызмет көрсету процессінің сапасы мен н эти ж е с ін е  $\alpha$  являта на сызнальна сызнальна сызнальна сызнальна сызна та на сызнальна сызнальна сызналь 1 ) қ а н а ғ а т т а н б а й м ы н ; 2) жартылай қанағаттанамын; 3 ) қ а н а ғ а т т а н а м ы н . 2. Сіз электрондық мемлекеттік қызмет көрсету тәртібі туралы ақпарат  $\alpha$  пасына канағаттанасыз ба? 1 ) қ а н а ғ а т т а н б а й м ы н ; 2) жартылай қанағаттанамын;

3) қанағаттанамын.

© 2012. Қазақстан Республикасы Әділет министрлігінің «Қазақстан Республикасының Заңнама және құқықтық ақпарат институты» ШЖҚ РМК